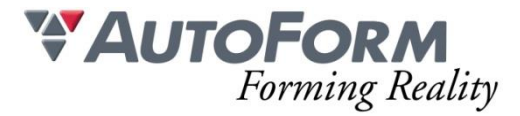

# **Programme de formation Conception Process I & II (3 + 2 jours)**

# Intitulé de l'Action de Formation

AutoForm est une solution logicielle modulaire. La formation a pour objet un ou plusieurs des modules en fonction du besoin du stagiaire. Formation de Base : **Conception Process I & II**

## **Objectif**

Permettre à des utilisateurs de tous niveaux ayant une connaissance préalable en formage de tôle d'utiliser de manière autonome un logiciel de simulation de formage de tôle.

## Minimum Requis/Public

La connaissance de l'emboutissage est nécessaire.

Une homogénéité minimale du groupe de participants est souhaitable.

## **La connaissance de CATIA V5 et de ses fonctionnalités de base de création de surfaces est un prérequis pour cette formation.**

Cette formation est recommandée aux concepteurs process et aux concepteurs d'outils pour créer des plans méthode ainsi que les courbes et surfaces actives associées.

## Moyens Pédagogiques

Chaque thème est présenté initialement par le formateur sous forme d'exemple type sur un ordinateur portable (avec vidéo projection pour les formations groupées). Les participants reproduisent ensuite l'exercice sur leur ordinateur (seul ou en binôme) sous l'assistance et les conseils du formateur.

Cette formation s'adresse à des groupes de 6 personnes maximum.

#### Organisation logistique et Informatique

Une salle adaptée au nombre de participants et leur(s) formateur(s) avec au minimum :

- un support pour la vidéo projection (écran ou simple mur blanc)
- une luminosité adaptée à la vidéo projection (stores, rideau, etc.)

Le bénéficiaire est responsable de la fourniture d'un plan d'accès à la salle de formation pour les participants et leur(s) formateur(s), de la mise en place d'une signalétique claire sur le lieu de formation et de l'information concernant les horaires de stage.

Création d'un répertoire de travail "AutoForm" et copie des exemples de formation depuis une clé USB AutoForm et installation préalable du logiciel et des licences AutoForm sur les machines des participants.

L'espace de stockage minimum nécessaire sur les machines des stagiaires pour installer les fichiers de formation et utiliser le logiciel est de 100Go.

# Méthode

Présentation générale du logiciel AutoForm et de son interface graphique Prise en main de l'interface graphique Exercices de base sur la conception de surfaces Exercices avancés sur la conception de surfaces Exercices de conceptions rapides et d'optimisations d'outillage de presse

## Programme

La formation **Conception Process I** de trois jours permet d'acquérir les connaissances et compétences permettant d'utiliser efficacement les fonctionnalités d'AutoForm- ProcessDesigner<sup>forCATIA</sup> pour la génération de surfaces annexes usinables pour les opérations d'emboutissage et/ou de découpe. L'utilisateur apprend comment accomplir les différentes tâches permettant la génération un plan méthode grâce à un logiciel dédié très convivial.

Contenu :

- Prise en main de l'interface
- Exercice 1 : Renfort
	- Position de la pièce
	- Détection des bords tombés
	- Bouchage des trous
	- Définition de serre-flan simple
	- **E** Création du mur poinçon
	- Création de segments d'habillage
	- Création de la matrice finale
	- Définition des lignes de détourage
- Exercice 2 : Doublure de porte
	- Informations complémentaires
	- Préparation de la pièce
	- Définition du matériau
	- Définition d'un serre-flan complexe
	- Extension de surfaces pièces
	- Création des segments d'habillage
	- Création du poincon
	- Modifications locales du poinçon
	- Création des rayonnages matrice
	- Création de la matrice finale
	- Définition des lignes de détourage
	- Création des géométries de joncs

La formation **Conception Process II** de deux jours permet la mise en application des fonctionnalités individuelles découvertes en Conception Process I. Cette seconde partie expose une méthodologie systématique d'utilisation de ces fonctions pour accomplir les différentes étapes de la création d'un outil. Elle est organisée 4 semaines après la première session afin que l'utilisateur puisse mettre en pratique ce qu'il a appris concernant les fonctionnalités individuelles. L'utilisateur peut alors se concentrer sur la méthodologie proposée et sur son application dans la prise de décisions concernant la formabilité et le process, et non sur les fonctionnalités individuelles du logiciel.

# Contenu :

- Exercice 3 : Doublure de porte opérations secondaires
	- **·** Information générales
	- Positionnement des opérations secondaires
	- Analyses des contours de découpe
	- Opération de découpe : définition des segments en direct,
	- Opération de découpe : définition des poinconnages en direct
	- Opération de découpe : définition des découpes à came
	- Opération de tombage : définition des outils Wipers
	- Opération de tombage : définition des outils Form

A l'issue de cette formation, grâce à AutoForm-ProcessDesigner<sup>forCATIA</sup>, l'utilisateur peut plus efficacement mener à bien les différentes phases de conception d'outil dans CATIA V5. L'utilisateur contrôle les interactions entre AutoForm-ProcessDesignerforCATIA et l'atelier GSD de CATIA V5 et peut tirer parti des options

de mises à jour de ces deux ateliers.

## Modalité d'évaluation

Evaluation réalisée sous forme d'un QCM final